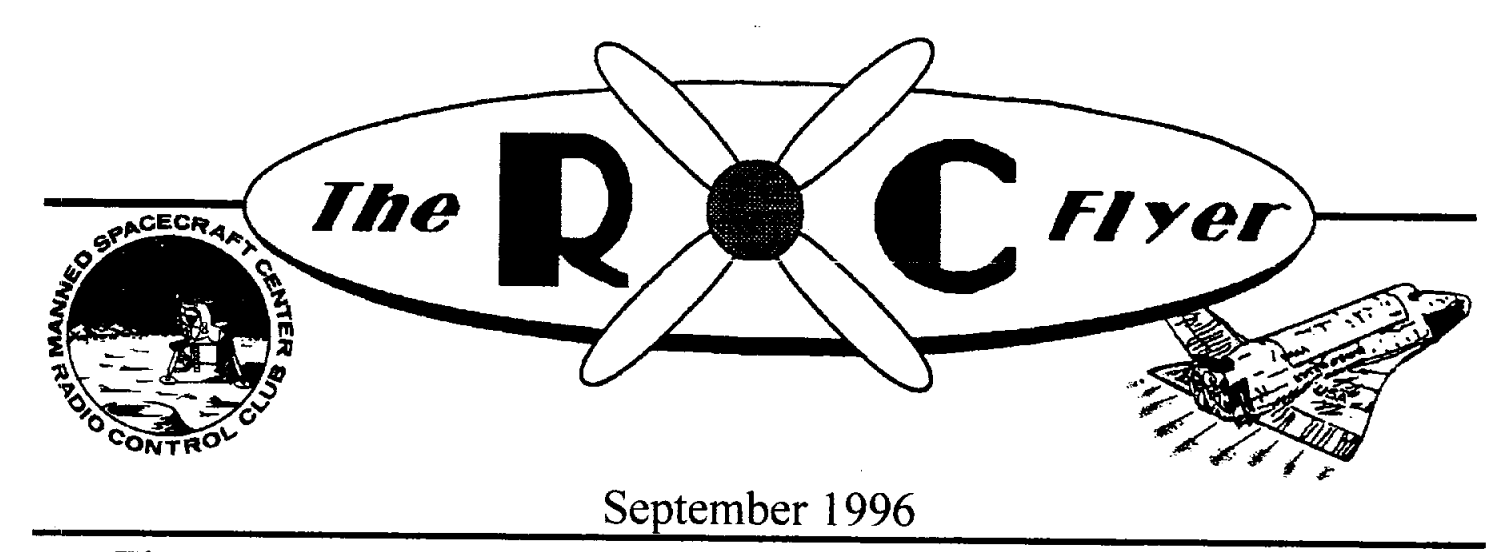

The News Letter of the *Manned Space Center Radio Control Club*

# **I** President's Corner We had two flight demonstration each day, one in

for the August meeting on his trip to the National Meet at AMA Headquar**t**ers in Muncie**, I**ndian**a**. The slides he took showed a number of really fine The airplane demos were another matter. The first airplanes. The review of the NATS will continue at one was scrubbed for safety reason's because of too airplanes. The review of the NATS will continue at one was scrubbed for safety reason's because of too next months meeting with a video that shows the much traffic on the tram way, which was going to next months meeting with a video that shows the planes and pilots in action.

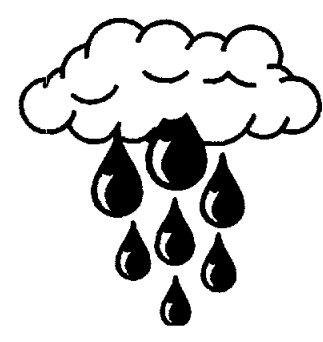

main gate, and the first thing that folks saw when chance to get a good airplane demonstration, and at they entered. This was a different location than we last some success. Charles Copland flew Mike they entered. This was a different location than we last some success. Charles Copland flew Mike the distribution than we had originally been told: but proved to be much Laible's Sea Furry and put on a good long had originally been told; but proved to be much Laible's Sea Furry and put on a good long<br>better and much drier Three heliconters and six exhibition. Don Fisher tried one last time to also fly better, and much drier. Three helicopters and six exhibition. Don Fisher tried one last time to also fly<br>different airplanes were on display along with a his Extra 300, but again the engine just wouldn't different airplanes were on display, along with a his Extra club flver and a lot of handouts on the hobby cooperate. club flyer and a lot of handouts on the hobby. Many people stopped by to look and ask questions. A number of them seemed genuinely interested, but<br>only time will tell if we actually gain any new club<br>thanks to the thirteen members who helped with the only time will tell if we actually gain any new club members.

**t**he mornin**g** and one in **t**he af**t**ernoon. Mike Goza Bill Landoc **put on an outstanding helicopter demonstration at** each of **t**hose fou**r** times. Hi**s** impre**ss**ive show lead Thanks to Mike Laible for providing the program to lots of compliments, questions, and many folks for the August meeting on his trip to the National who want to fly like Mike.

be the runway; and a cross wind into the crowd, which was also very c**l**ose to the runway edge. The Well, the club made it to second flight by Don Fisher used the antenna range the Ballunar Festival and drive as a runway. No problems taking off, but survived. It was terribly Don's flight was cut short after a few passes when wet and the ground soon his engine acted up after the smoker was turned on. his engine acted up after the smoker was turned on. became a quagmire, but Having learned from all this we were well prepared this was a marvelous for Sunday mornings demonstration with another opportunity to showcase attempt by Fisher. But this time found that the our hobby and the club. antenna range was unusable because all of the antenna range was unusable because all of the We had a good booth in an balloon crews were lined up to refill their propane excellent location. We were right opposite the tanks from a tanker. Sunday afternoon was the last main gate, and the first thing that folks saw when chance to get a good airplane demonstration, and at

> booth and flight demo's: Resha Hill, Ray Randolph, *(continued on page 2)*

Copland, Mike and Sharon Goza, Boyce Sterling, areas. The meeting went well, however, the true<br>Dave Hoffman, Rig Joosten, Tim White, and Mike test will be how aggressive the club gets with the Dave Hoffman, Rig Joosten, Tim White, and Mike test will be how aggressive the club gets with the Laible (Editor's Note: And of course a special school district. We must work with the schools to Laible *(Editor's Note: And of course a special* school district. We must work with the schools to *thanks to Bill for his support*), plus Wayne Green include the MSC/RC Club into the plans We *thanks to Bill for his support)*, plus Wayne Green include the MSC/RC Club into the plans. We should find out more information near the end of

For a first time effort we did well, and certainly learned a lot to do better next time. All in all, the Ballunar Festival has to be considered a success for I found a newsletter dated September 1980 that had<br>the club

Michael Laible

business. These seem to interesting and busy times old days. He has been kind enough to go out of his for the MSC/RC Club. The Ballunar festival should way to make copies of information and pictures to for the MSC/RC Club. The Ballunar festival should<br>the a huge success (See Presidents note) I have include onto the club homepage. If you see John be a huge success (See Presidents note). I have include onto the club homepage. If you see John called AMA and material/flyers are on their way for tell him thanks. It seems that the club has plenty of .... That is the state of the club has plenty of the called AMA and material/flyers are on their way for tell him thanks. It scems that the club has plenty of the static display. We will have membership roots tracing back to John. packets and extra copies of Model Aviation on hand. In addition, they have also agreed to send<br>information for the development of proposals for see ya all in October. For the entertainment in flying site upgrades. This information should be helpful for the MSC proposal to the center.

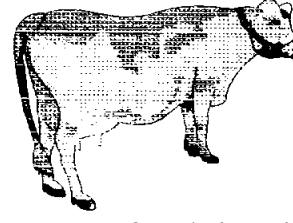

will be happening around **EDITOR**<br>the flying site. You must Michael R. Laible the flying site. You must<br>always take a positive approach to changes. If

everyone hasn't heard, the center will be s**t**arting a joint venture with the school district for a Longhorn **Articles and want ads can be submitted to Mike** Steer project. The pasture will be located South of Laible at 474-1255, on 5.25" or 3.5" floppies in Steer project. The pasture will be located South of [Laible at 474-1255, on 5.25" or 3.5" floppi<br>the flying site. I really believe this could be **ASCII** or Microsoft Word, E-mail the flying site. I really believe this could be <br>something great for the club. I have contacted the mlaible@phoenix.net, or hard copy formats can be something great for the club. I have contacted the mlaible@phoenix.net, or hard copy formats can be schools in the area and all have expressed interest in sent to: 2823 Sea Ledge, Seabrook, Texas 77586. schools in the area and all have expressed interest in sent to: 2823 Sea Ledge, Seabrook, Texas 77586.<br> **Sent** to: 2823 Sea Ledge, Seabrook, Texas 77586.<br> **Club** Homepage at "http://www.phoenix.net/ holding model aviation days at our field. These Club Homepage at schools will be contacted to continue discussions  $\sim$ *<sup>-</sup>mlaible/msc.html"* schools will be contacted to continue discussions for the proposal development. On August 21 I met with NASA to present the MSC*/*RC Club proposal of this joint project. The proposal consist of the

(Continued from page 1) school district/NASA to support a road and parking<br>Frank Jenson, Don Fisher, Joe Baver Jr., Charles lot and the club support shade structure and rest lot and the club support shade structure and rest should find out more information near the end of September.

I was looking through some of the old newsletters. **the club** a flyer for a MSC R/C and Model Airplane News Southwest All Scale Fly-In. WOW. Times have  $\text{Words}$  **From The VP**  $\parallel$  changed. I am hoping that with the club making a formal request for site improvements this club can formal request for site improvements this club can once again hold this type of event.

Last item I would like to mention is that I had a The August meeting was full of new and old<br>business. These seem to interesting and busy times old days. He has been kind enough to go out of his

information for the development of proposals for see ya all in October. For the entertainment in<br>flying site ungrades This information should be September I should have a tape of the 1996 NATS.

# It is very interesting what **IThe R/C Flyer** will be hannening around

<u>ASSEMBLY, POSTING, DISTRIBUTION</u><br>Bob Blaylock

"Support Your R/C Flyer"<sup>|</sup>

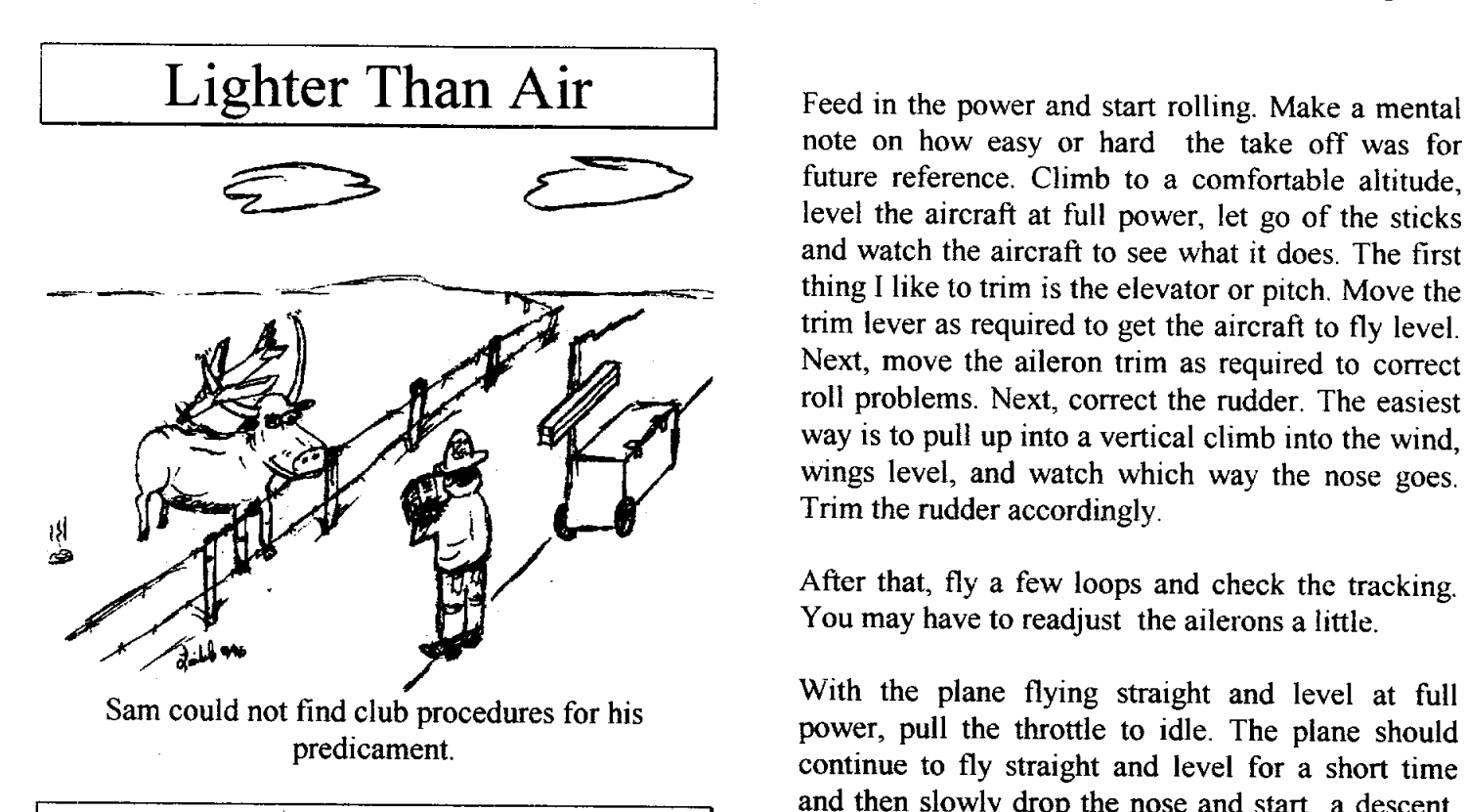

by Dan Garvey<br>(editors note: I have included a trim chart on the *(editors note: I* have included a trim chart on the Another check to perform is the elevator. At full last page.)

is tail heavy will be a real handful on the trim flight.

Second, with your new Incidence Meter, insure that One thing I like to check is the stall characteristics the wing, stabs, and engine thrust are set according of the aircraft. This is done so that there won't be the wing, stabs, and engine thrust are set according of the aircraft. This is done so that there won't be to plans. With the CG and incidence angles set, any surprises on landings. Basically you fly the to plans. With the CG and incidence angles set, any surprises on landings. Basically you fly the center the trim levers on the TX and all control aircraft to a stall and watch. The ideal stall is one center the trim levers on the TX and all control aircraft to a stall and watch. The ideal stall is one<br>services set with no deflection.

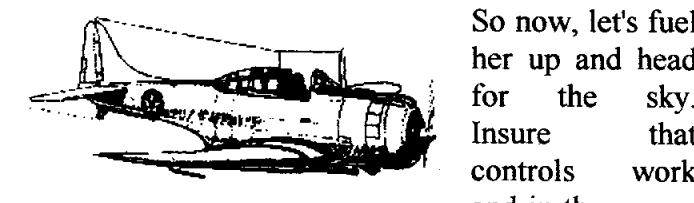

So now, let's fuel

and in the proper<br>direction (you'd be surprised how many people take direction (you'd be surprised how many people take For pitch corrections, look at the CG again. Check off with controls that are backwards or do not work the wing and horizontal stab incidence and check off with controls that are backwards or do not work the wing and horizontal stab incidence and check at all!).

note on how easy or hard the take off was for future reference. Climb to a comfortable altitude. level the aircraft at full power, let go of the sticks and watch the aircraft to see what it does. The first *-* J - \_ thing I like to trim is the elevat**o**r **o**r pitch. M**o**ve the trim lever as required to get the aircraft to fly level. Next, move the aileron trim as required to correct roll problems. Next, correct the rudder. The easiest way is to pull up into a vertical climb into the wind, wings level, and watch which way the nose goes. Trim the rudder accordingly.

> After that, fly a few loops and check the tracking. You may have to readjust the ailerons a little.

Sam could not find club procedures for his<br>
Sam could not find club procedures for his<br>  $\frac{1}{2}$ <br>  $\frac{1}{2}$ <br>  $\frac{1}{2}$ <br>  $\frac{1}{2}$ <br>  $\frac{1}{2}$ <br>  $\frac{1}{2}$ <br>  $\frac{1}{2}$ <br>  $\frac{1}{2}$ <br>  $\frac{1}{2}$ <br>  $\frac{1}{2}$ <br>  $\frac{1}{2}$ <br>  $\frac{1}{2}$ <br>  $\$ Find club procedures for his power, pull the throttle to idle. The plane should predicament. continue to fly straight and level for a short time and then slowly drop the nose and start a descent.<br>This checks for excessive up or down trim. If the **HOW TO Trim** and This checks for excessive up or down trim. If the plane balloons up, look for excessive down engine thrust.

power, pull a full up loop. If you have too much elevator, the aircraft will snap roll at the top of the First off, get the CG in the correct spot. A plane that loop (this is a high speed stall of the elevator).<br>is tail heavy will be a real handful on the trim flight. Reduce the elevator travel as required.

> in which the nose drops straight through with no roll over.

her up and head So now go ahead and land and check the control<br>for the sky. surfaces. If you have lots of aileron trim look at for the sky. surfaces. If you have lots of aileron trim, look at lnsure that the wings and check for any warn or excessive Insure that the wings and check for any warp or excessive<br>controls work wash-out or wash-in at the tins wash-out or wash-in at the tips.

for the wrong engine up/down thrust.

For rudder problems, look at the vertical alignment Ok now just cut some balsa square stock from the and excessive engine side thrust.

- فسادا Paper Weight
	- Doorstop
- 1975 Weed-wacker
- 應
- كا
- Æ
- **RU**
- .<br>Italian Hammer
	- Wheel-chock for 1/2-scale Piper Cub **•** Ballunar Festival:

# Easy to build cowl Lake Chamber of Commerce.<br>Signup sheets were distributed to man booths

You're all done with your new plane and you have no cowling for it. What should you do? Go flying or take 20 minutes to finish the job.

Well I h**o**pe you s**a**id fi**n**ish the job. Yo**u** can b**u**ild **New Business** an easy cowling for pennies. Take the back plate from your spinner and use it to trace a circle on a from your spinner and use it to trace a circle on a<br>piece of light ply; make two. Find the center of the plans in a joint JSC/CCISD initiative one of the light ply pieces and drill a hole the one of the light ply pieces and drill a hole the Survey of fuel supply was taken and found to be correct size of the crank of you engine. The other adequate. one cut out the center of it leaving  $a$  3/16 ring. one cut out the center of it leaving a 3/16 ring.<br>Bolt the light ply to the crank with the other ring by Kevin Jennings Bolt the light pl**y** to the crank with the other ring b**y** Kevin Jennings between it and the engine. Cut a light ply back plate that fits on the fire wall around the engi**n**e mount.

plate to plate. Just install as many as the engine. will let you. Sand and cover with mono coat, drill a That's some of the basics for trimming a sport<br>aircraft. any cowling like this in 20 to 30 minutes.  $\[\mathbf{r}\]$ 

# Top Ten Uses For An Minutes from the August<br>Ugly Stick 1996 Meeting 1996 Meeting

Coffee Table Don Fisher -Secretary

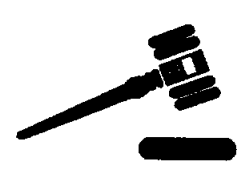

Meeting called to order by Bill Langdoc at 7:30 PM.

There were no visitors or ne Personal Defense Device **There** There were no visitors or new Fireplace Fuel members to introduce. The minutes of the last meeting Chew-toy for Large Dog were read and approved<br>Step Stool **Chew-to and approved** 

## **Old Business**

Bill Langdoc announced**/**approved to have booth at no cost. The booth will be shared with Clear

- and assist in flight demonstrations.<br>Constitution and By-Law ch • Constitution and By-Law changes were discussed and voted on. An agreement to publish club by-laws was agreed upon
	- Trial period on parking on flight-line was discussed

- 
- 
- 

## September 1996 The R/C Flyer

## **Members Tip of the Month**

Taz demonstrated switch system for dual battery system.

## Trea**surer's Report**

There was no treasurer's report for this meeting.

The model of the month was won by Ron Madsen with a Taub 83-1/2" wing span September 12th7:30 PM (Balsa USA Kit). It was Ron's first kit and Clear Lake Park Building \_ The m**°**del **°**f the m**°**nth was w**°**n bY R**°**n I Ne**xt** Mee**tin**g **on Th**u**rsday** I the construction was outstanding. Clear Lake **P**ark **Bu**il**d**i**ng**

Mike Laible brought in his Hawker Sea Fury that was made from his own plans for "show and tell.

## **Program**

Mike Laible showed videos of the NATS which he attended.

## **Refreshments**

Taz volunteered to bring refreshments for **Model of the Month** September meeting.

**Next Meeting on Thursday** 

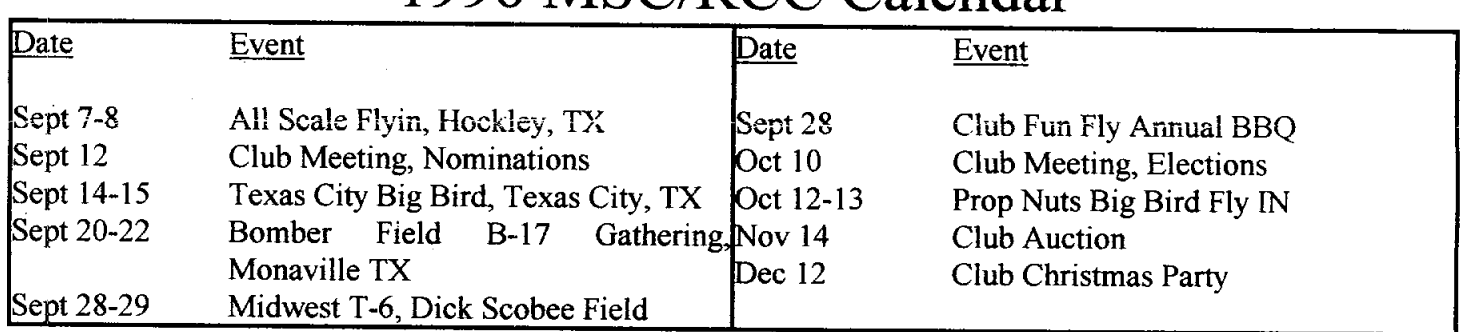

## 1996 MSC*/*RCC Calendar

# September 1996 The R/C Flyer

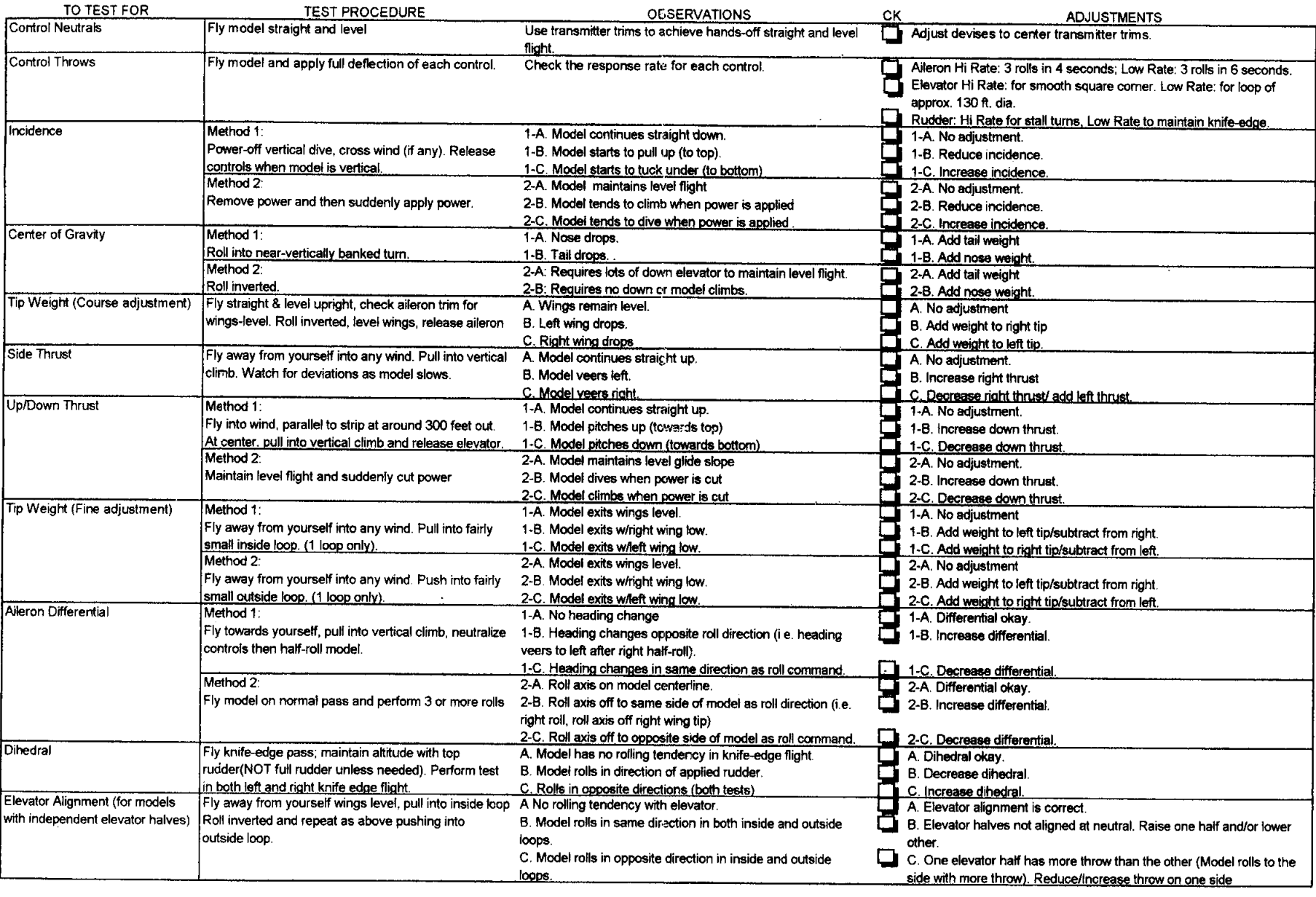

## **Fuel for Sale**

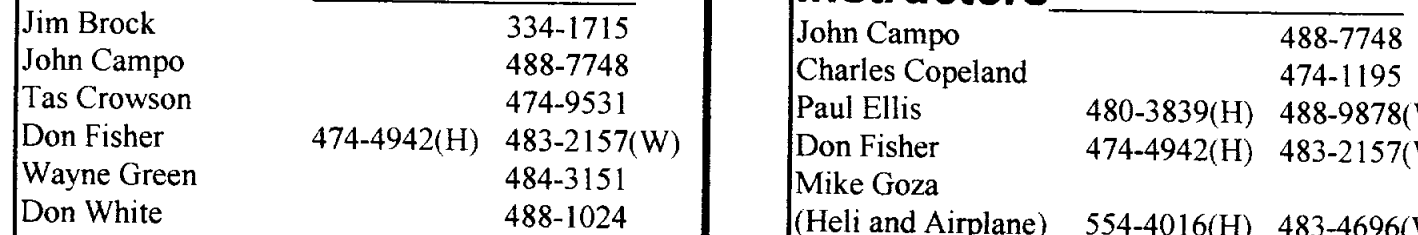

## **Club Officers** President Bill Langdoc 482-2369<br>Mike Laible 474-1255 Vice-Presiden**t** Mike La**i**b**l**e 474-1255 Treasurer Dave **H**offman 476-5206 Se**c**retary D**o**n Fish**e**r 474**-**4942

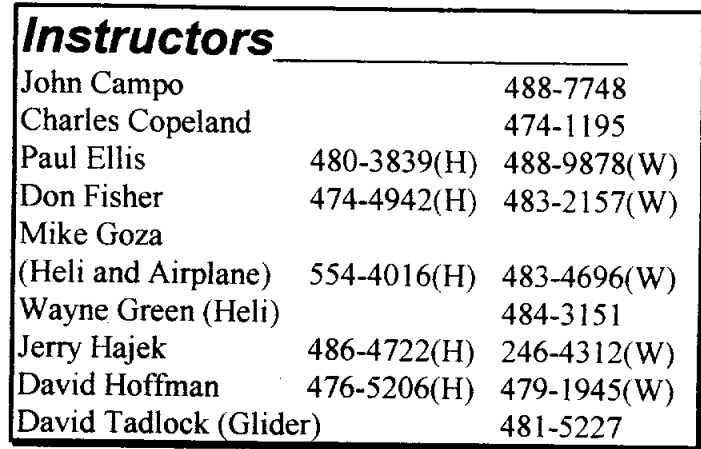

## The  $R\hspace{-0.1cm}/\hspace{-0.1cm}/ \hspace{-0.1cm} C$  Flyer

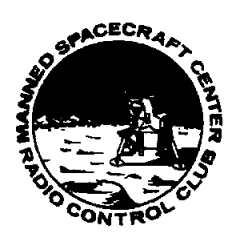

Manned Spacecraft Center RC Club 2823 Sea Ledge Seabrook, Texas 77586 . **1989 . 1999 . 1999 . 1999 . 1999 . 1999 . 1999 . 1999 . 1999 . 1999 . 1999 . 1999 . 1999 . 1999 . 1999 . 1999 . 1999 . 1999 . 1999 . 1999 . 1999 . 1999 . 1999 . 1999 . 1999 . 1999 . 1999 . 1999 . 1**  $(713)$  474-1255

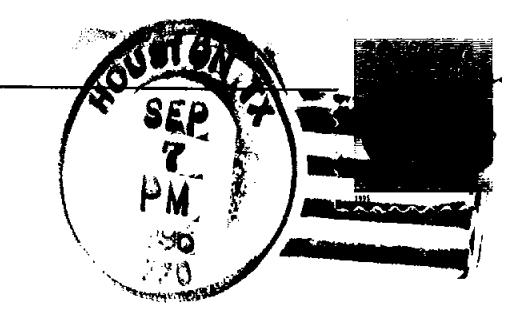

**MICHAEL LAI**B**LE** 2**82**3 **S**E**A LEDG**E **SEA**B**R**OO**K, T**X 7**7586**-1554